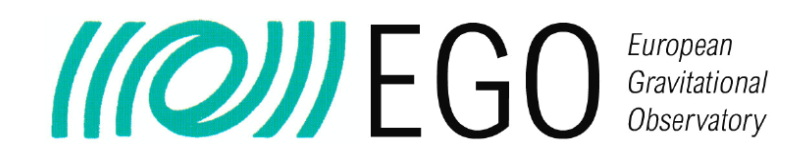

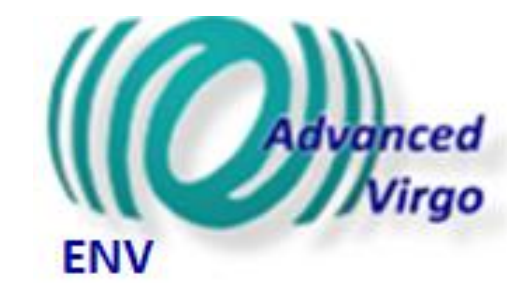

# ENV training Part III Data analysis techniques

### Irene Fiori on behalf of the Commissioning team

### VIR-0948A-19

Virgo training sessions September 26 2019

# Outline of Part III

- Inspection of Time-Frequency plots
- Correlations
	- On/off lines
	- Moving lines
	- Brute force approach
- Coherence (BruCo)
- Line DB and NoeMi Line finder
- Scattered light hunting
	- Spectral features (How to recognize you are dealing with S.L)
	- Investigation techniques

## Inspection of Time-Frequency images

### The VIM (see Nicolas Arnaud's talk)

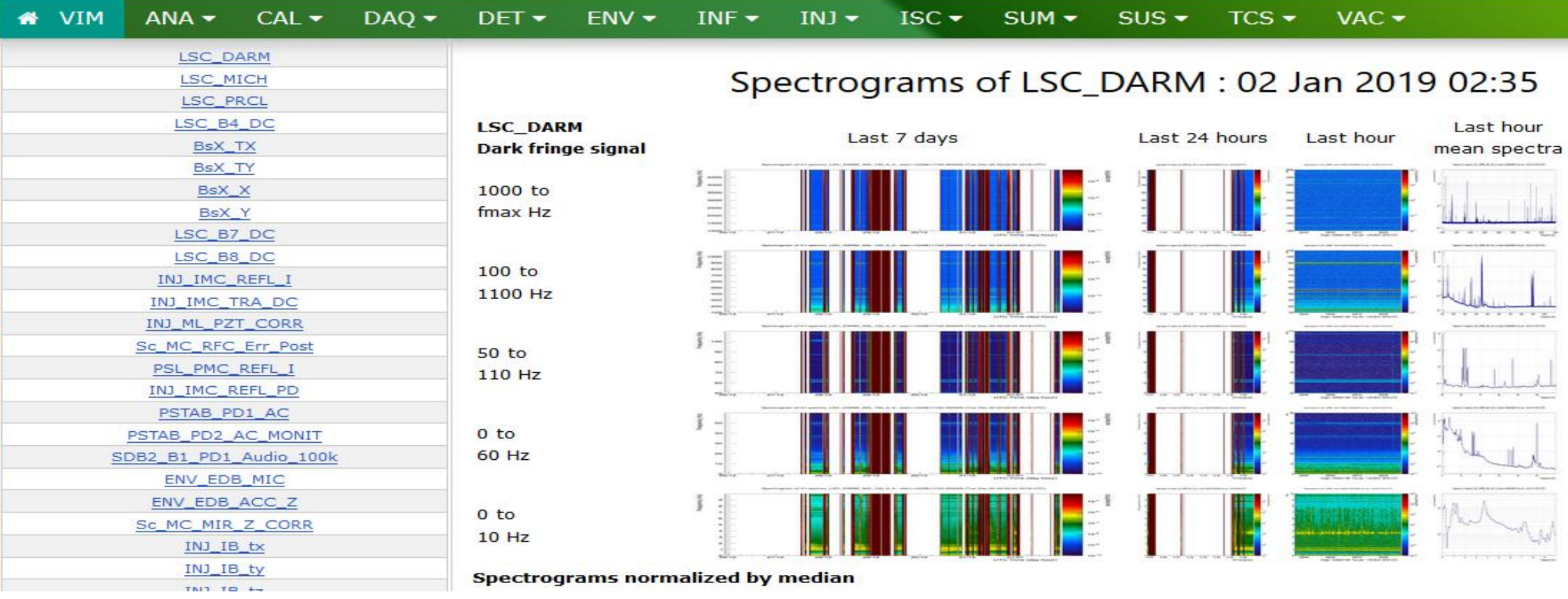

## Inspection of Time-Frequency images

• Look for:

50

**02h00** 

02h02

02h04

02h06

02h08

- Lines or bumps that Start/stop/move
- Periodic patterns

V1:ENV CEB ELECTRIC FFTTIME

• Combs (equally spaced lines)

02h12

02h10

02h14

• Sidebands

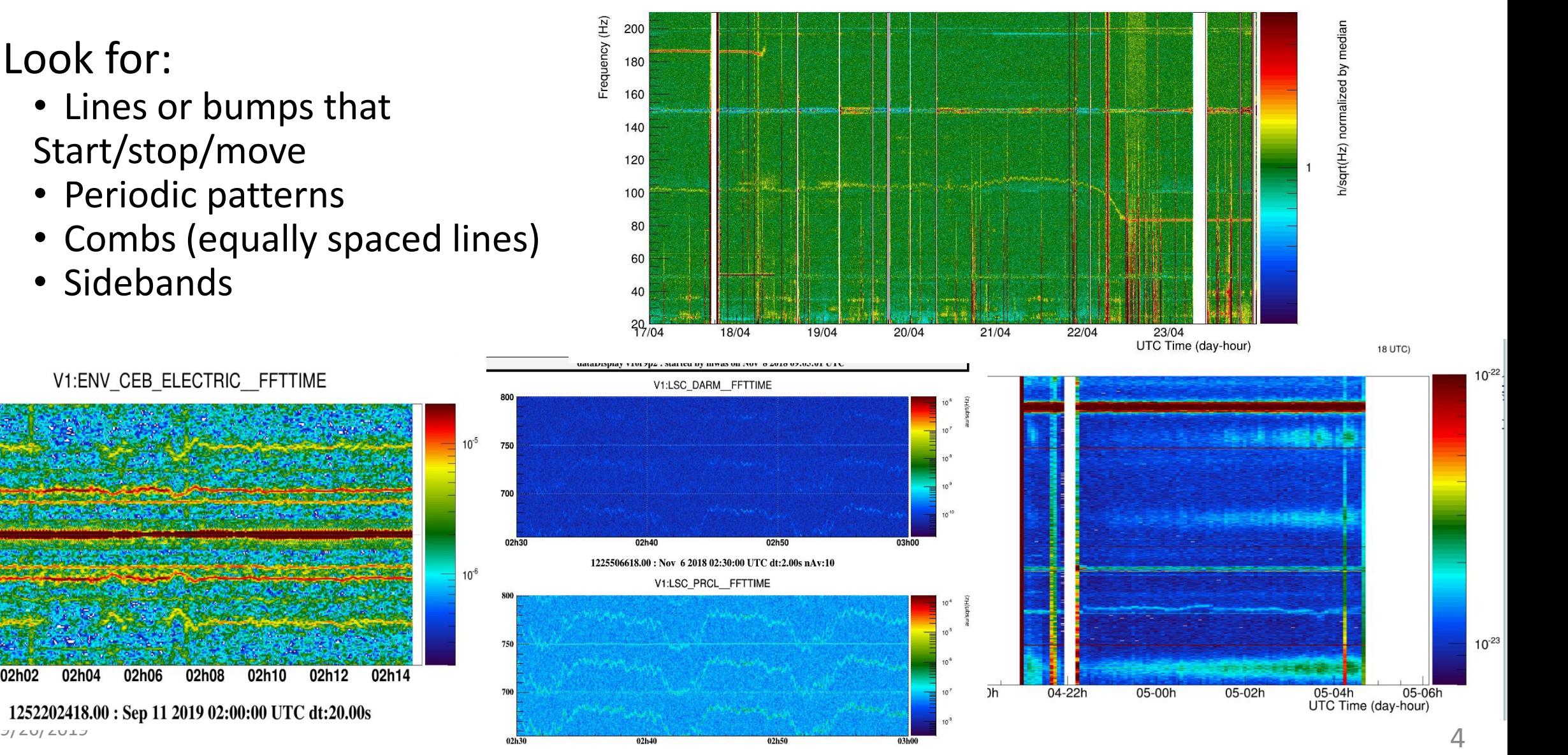

Spectrogram of V1:spectro\_Hrec\_hoft\_20000Hz\_300\_100\_0\_0 : start=1239494119.000000 (Tue Apr 16 23:55:01 2019 UTC)

### V1:ENV\_CEB\_ELECTRIC\_\_FFTTIME

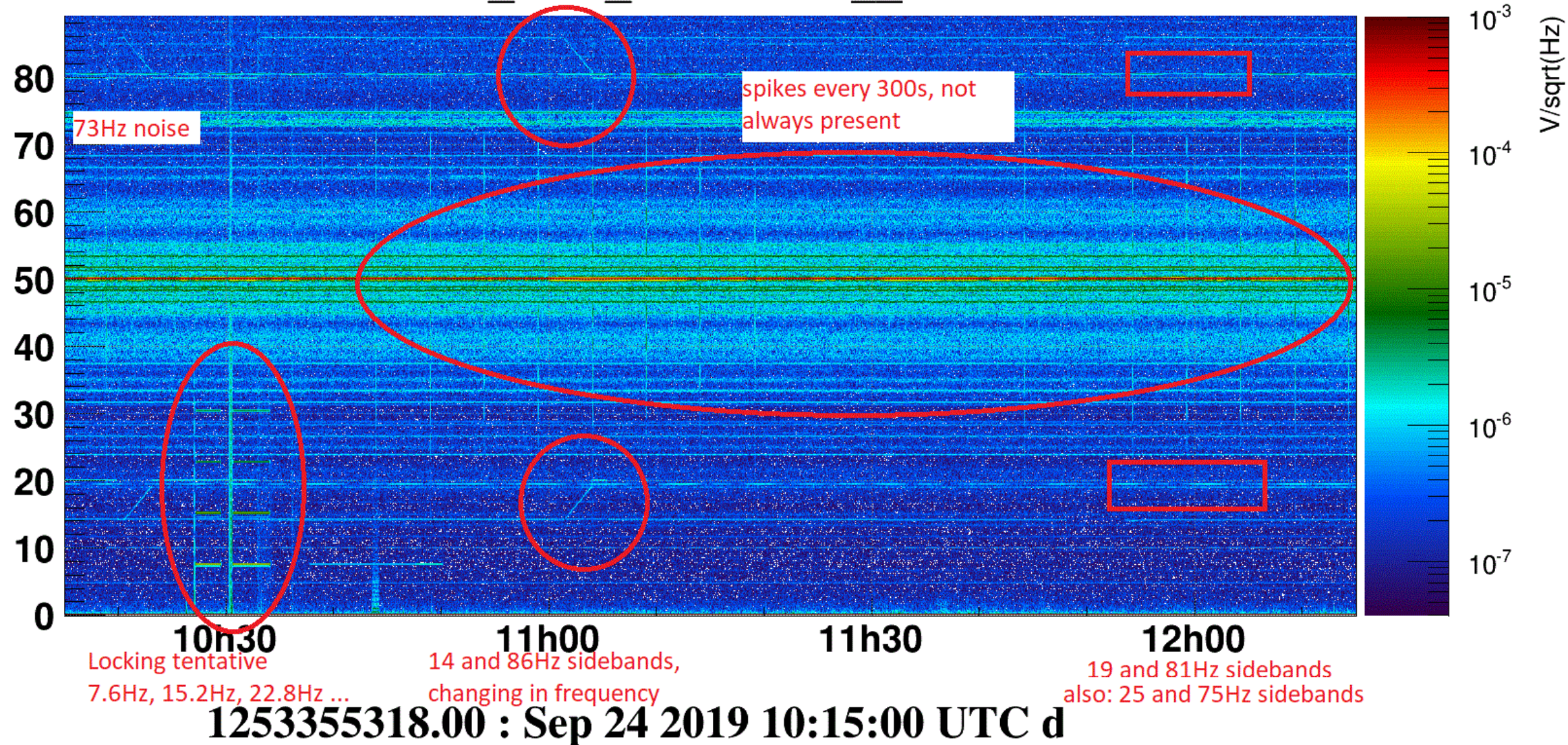

## Inspection of Time-Frequency images

- Browse through VIM spectrogram and Look for correlated patterns
- Where:
	- Hrec and DARM
	- LSC\_PRCL/MICH  $\rightarrow$  orthogonal dofs
	- SNEB B7/SWEB B8/SPRB B4 power of peak-off beams
	- SSFS  $Err$   $\rightarrow$  frequency noise
	- BsX $*$   $\rightarrow$  input beam jitter
	- ENV\_\*SEIS, \*MAG, \*MIC, \*UPS, \*IPS  $\rightarrow$ source is in the environment
	- .... all VIM channels are interesting, have been selected on purpose.

#### Did you know?

You can reproduce all VIM spectra and zoom/play as you like <https://logbook.virgo-gw.eu/virgo/?r=38996> USEFUL to inspect LONG time stretches

Frequency (Hz) urad/sqrt(Hz  $10<sup>2</sup>$ 100 **BsX** 90 80 70 60  $10^{-3}$ 50 16/03 17/03 18/03 19/03 20/03 21/03 22/03

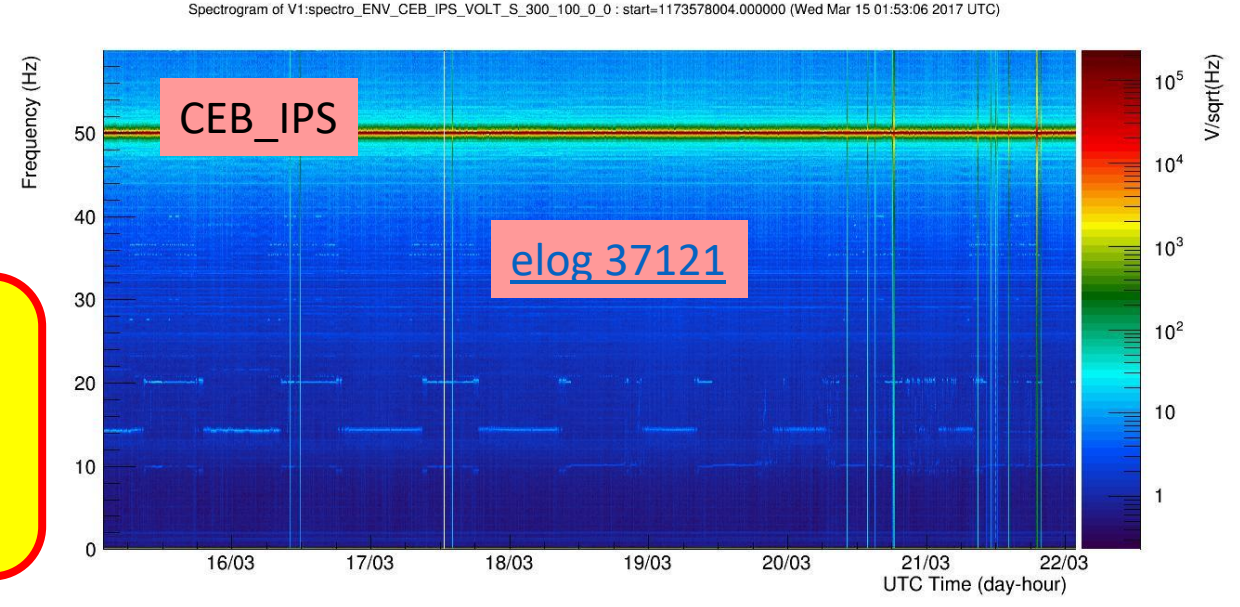

Spectrogram of V1:spectro BsX X 300 100 0 0 : start=1173576033.000000 (Wed Mar 15 01:20:15 2017 UTC)

# Correlate on/off lines

### On/off lines usually means some device turned on/off …

 $\frac{\mathsf{N}}{\mathsf{L}}$ 120  $\frac{1}{2}$  10<sup>-3</sup> 100  $10^{-4}$ -80  $10^{-5}$ 60  $10^{-6}$  $11-10h$  $11-11h$  $11-12h$ sec 1154942990.4240 : Aug 11 2016 09:29:34 UTC dt:8.19s nAv:2 Atomic GPS receiver AdV-COM (AdV commissioning (1st part)) board was swapped masserot, pacaud - 9:08 Thursday 11 August 2016 (34481) & A **Atomic GPS reciever** 

V1:SIB2 Clock 10MHz I FFTTIME

We observed that the GPS status propagated by the IRIGB is always at 2D state instead of fixed posistion (OC or PH) state

I bring from LAPP an atomic GPS receiver with its cable and antenna to perform some tests to check the antenna and the cables and to compare the IRIGB generated by an Atomic GPS receiver

First I came to the DAQ room to check the display of the 2 Atomic GPS receivers. I found the two GPS receivers in OC state<br>with 7 or 8 satellites (1st photo)  $\frac{139605015.0000 \cdot \text{Oct}}{4201608:29:58 \text{ UTC}}$ 

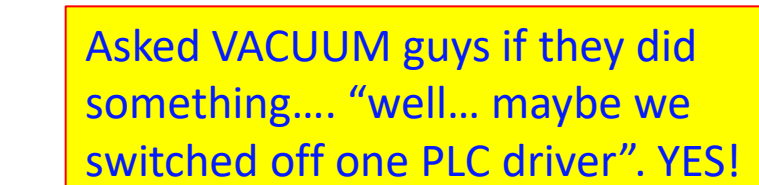

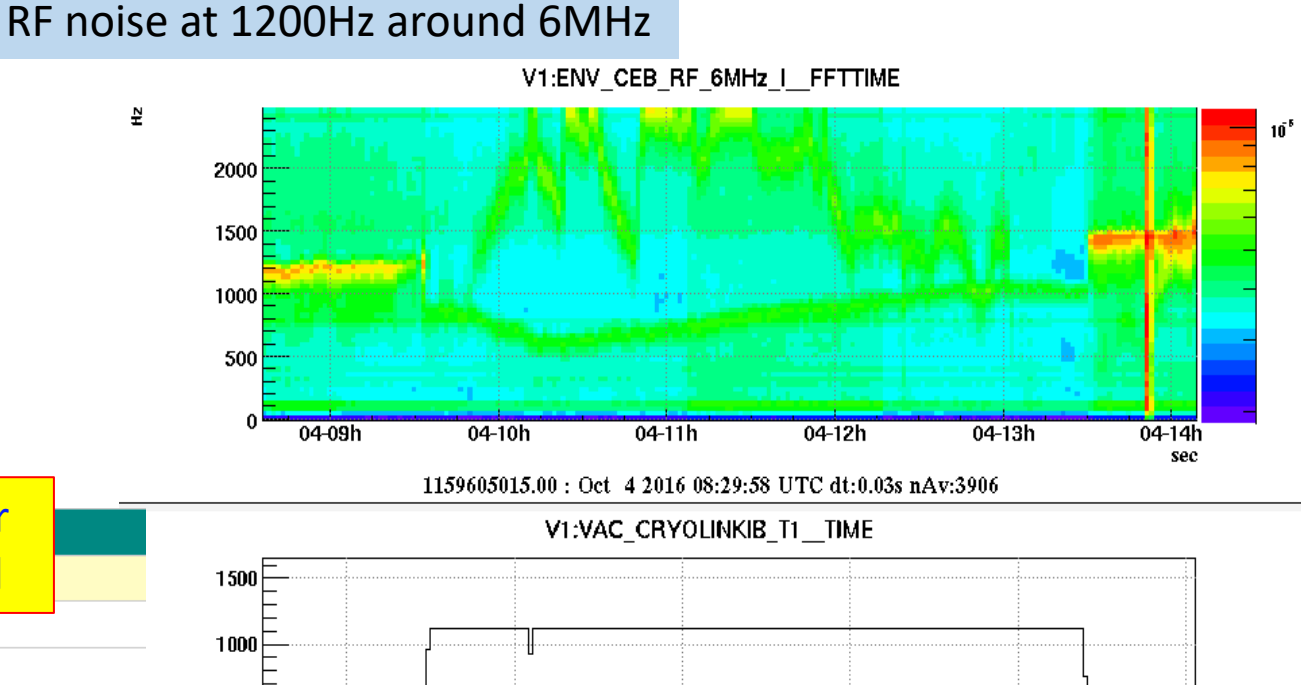

500

## [Elog](https://logbook.virgo-gw.eu/virgo/?r=41624) [41624](https://logbook.virgo-gw.eu/virgo/?r=41624) "Forest of lines moving yesterday mor[n](https://logbook.virgo-gw.eu/virgo/?r=41624)ing" (B.Swinkels)

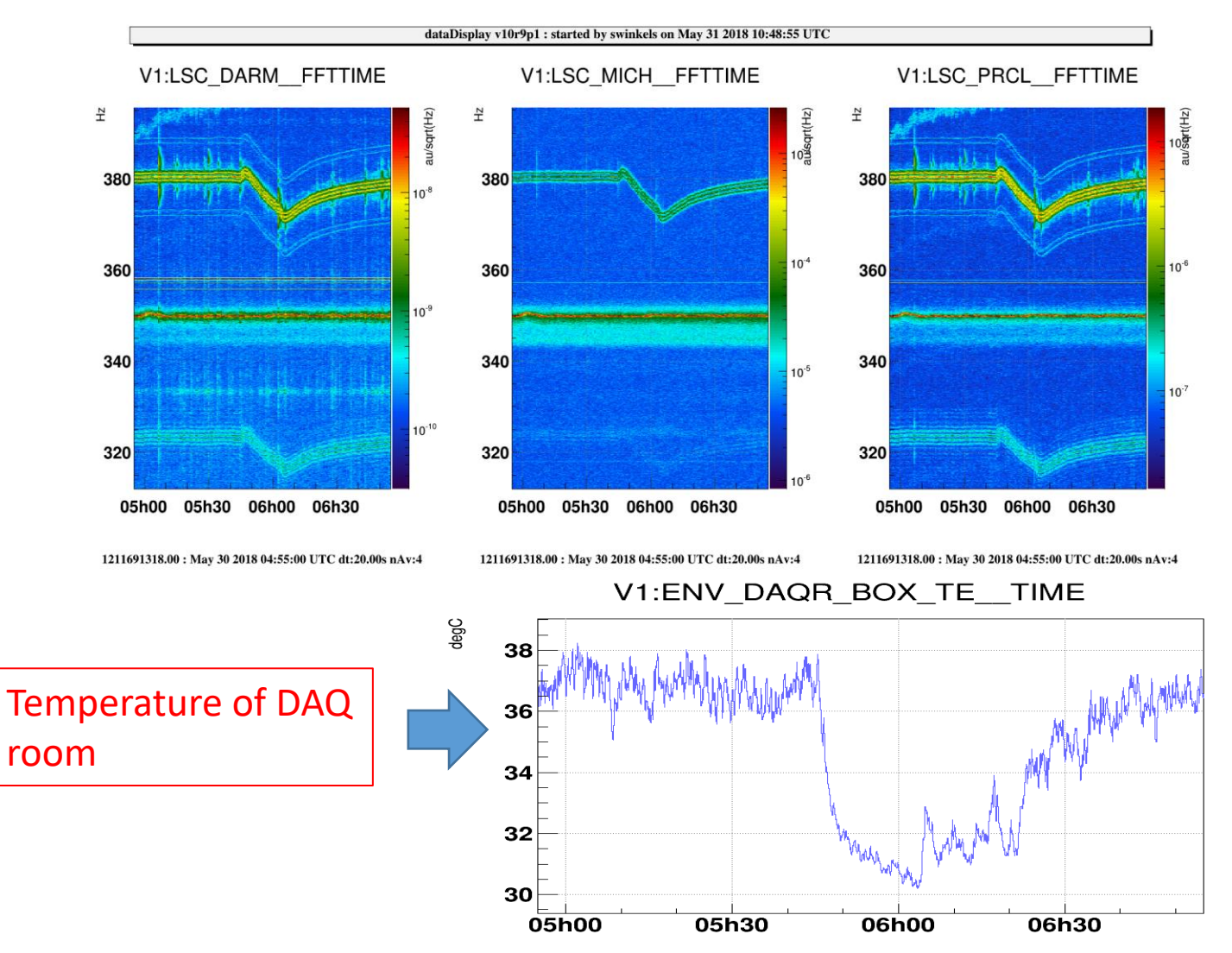

In case of Moving lines TEMPERATURE probes are the first to be looked at because:

> $\triangleright$  Many noisy devices have temperature driven cycles (i.e. AirConditioners)

 $\triangleright$  Noise disturbances (EM) produced by electronic devices are typically very sensitive to temperature.

<sup>1211691318.0000 :</sup> May 30 2018 04:55:00 UTC

## … follow up: source identified

- Changed on purpose DAQ room temperature by switching off air conditioner
- Magnetic sniffing and Tapping on Electronic boards

Tapping on only this chassis at  $\approx$ 4 Hz generates ~4 Hz sidebands on many of the frequencies that responded to the previous temperature test

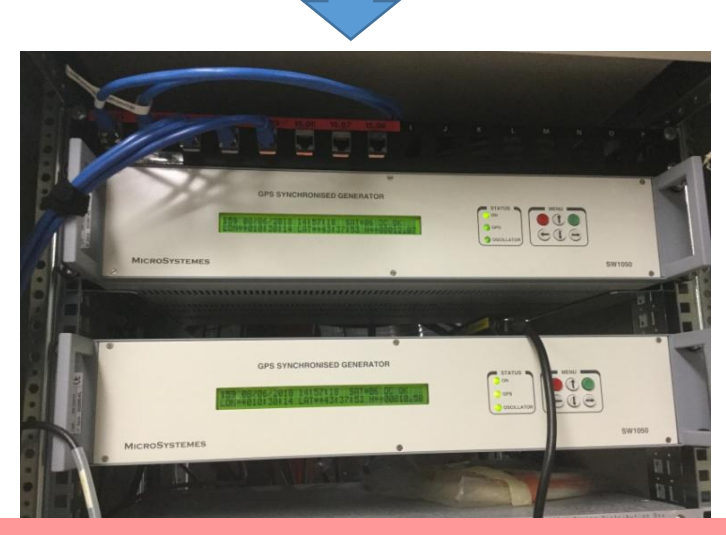

GPS synchronized 10 MHz timing generator

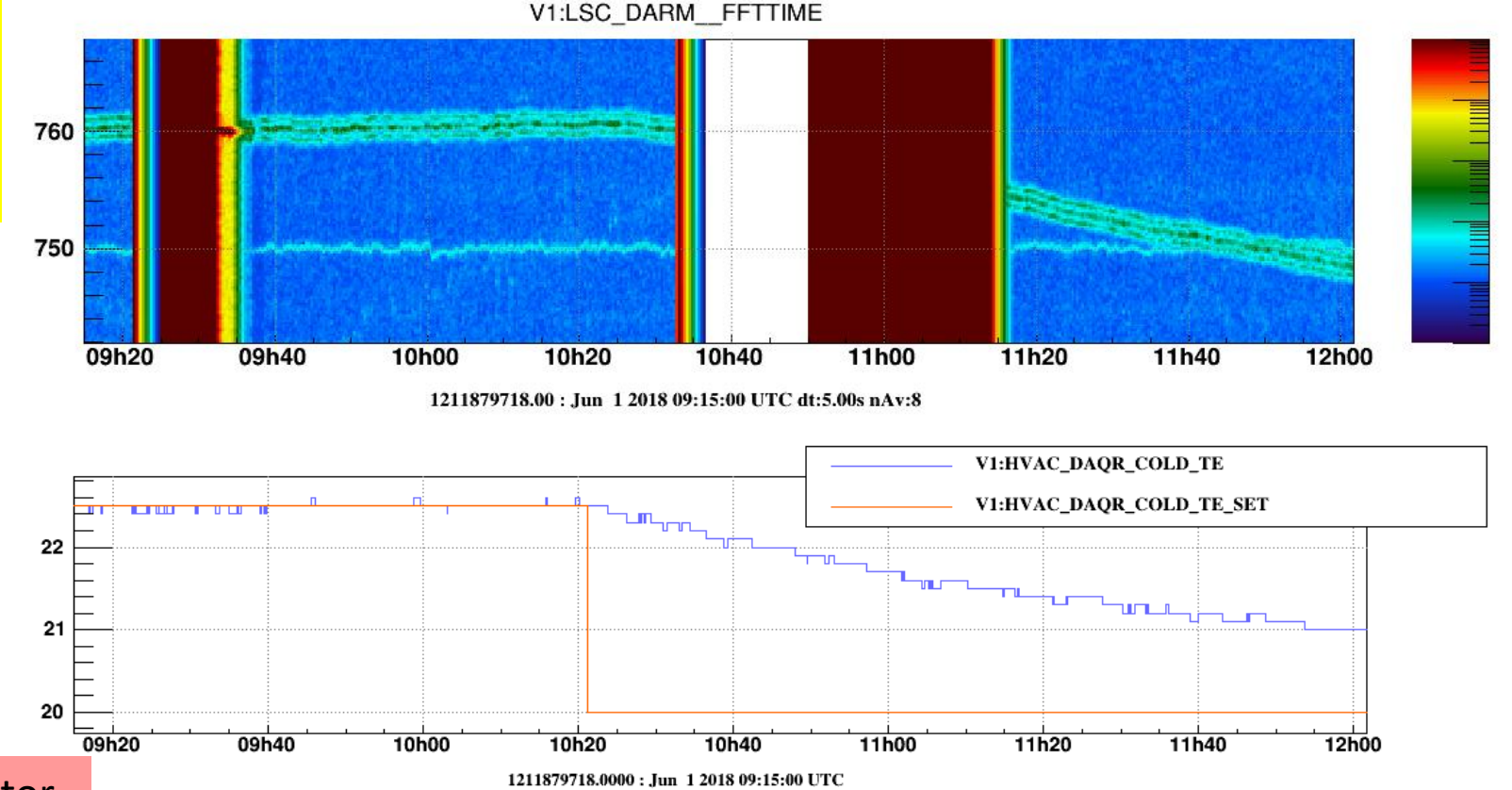

9/26/2019 9

## but "brute force" works better

"brute force" approach = search noise correlation in **ALL slow channels** (i.e. O(10000 channels)!)

- NonNA (Non-linear Noise Analysis) by Francesco di Renzo, [VIR-0406A-18](https://tds.virgo-gw.eu/ql/?c=13298)
- **BUFFALO Brute-force Utilities For Finding Annoying Lines and Others** by Bas Swinkels, [VIR-0420A-18](https://tds.virgo-gw.eu/ql/?c=13316)
- Example of Hrec line moving btw 650Hz and 700Hz. Correlated to Temperature of the electronics which demodulates photodiodes signals

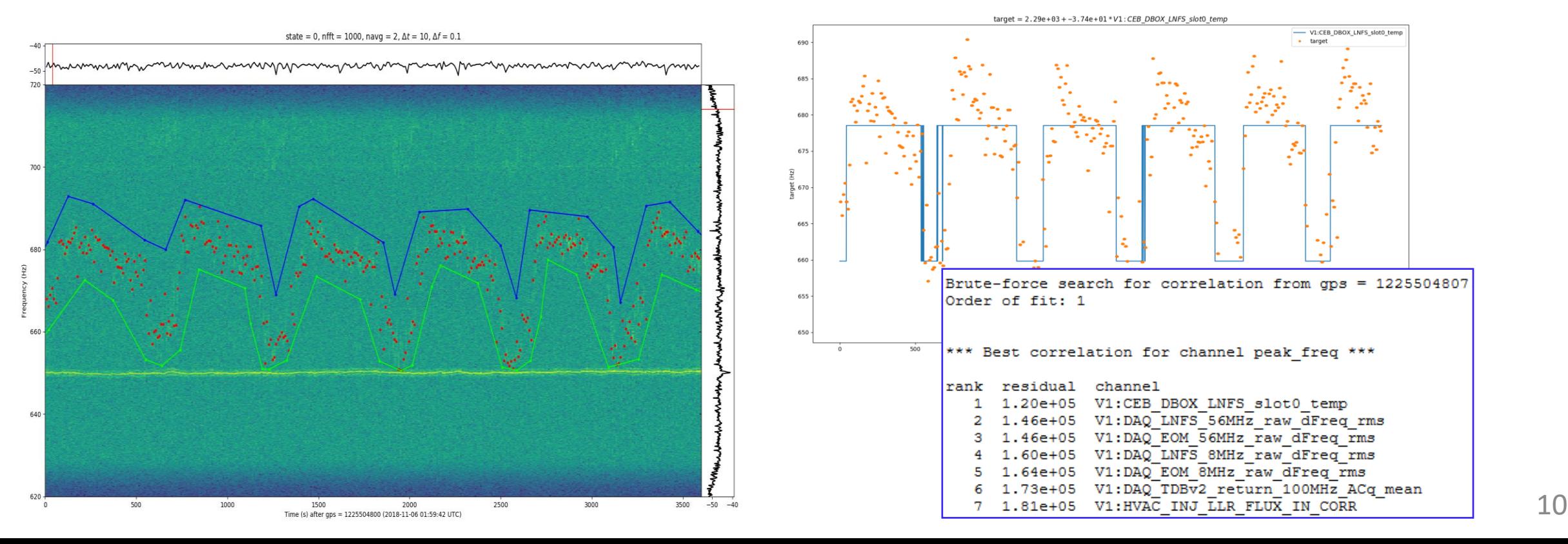

# Do yourself…. correlations

• Maddalena's, [46852](https://logbook.virgo-gw.eu/virgo/?r=46852) "**PRCL noise between 5Hz to 50Hz correlates with low frequency seismic noise**" V1:LSC PRCL FFT

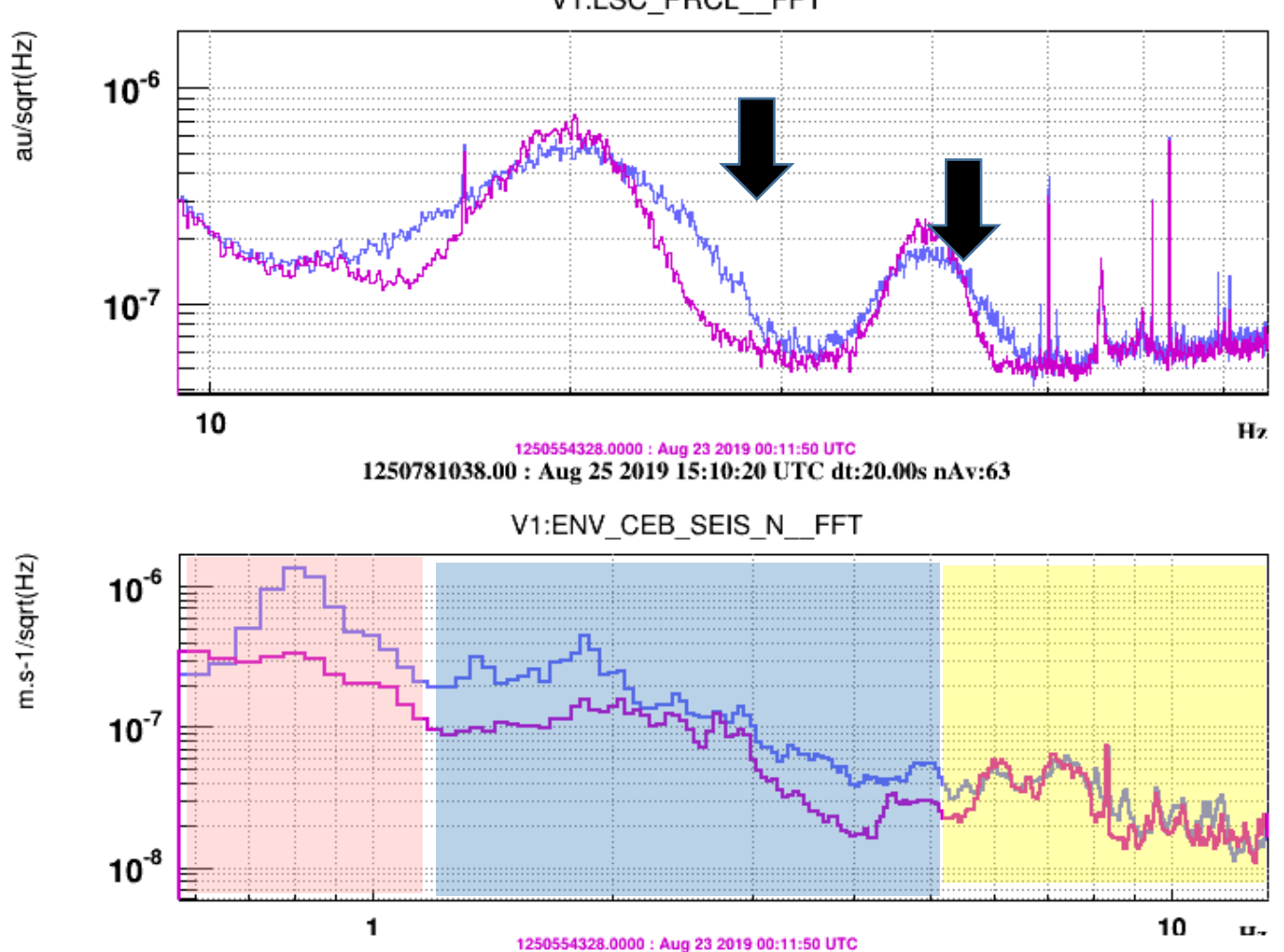

1250781038.00: Aug 25 2019 15:10:20 UTC dt:20.00s nAv:63

# Do yourself…. correlations

• Maddalena's, [46852](https://logbook.virgo-gw.eu/virgo/?r=46852) "**PRCL noise between 5Hz to 50Hz correlated with low frequency seismic noise**" @ 9.21 Hz band 0.1-1 @ 11.32 Hz band 0.1-1 @ 13.42 Hz band 0.1-1

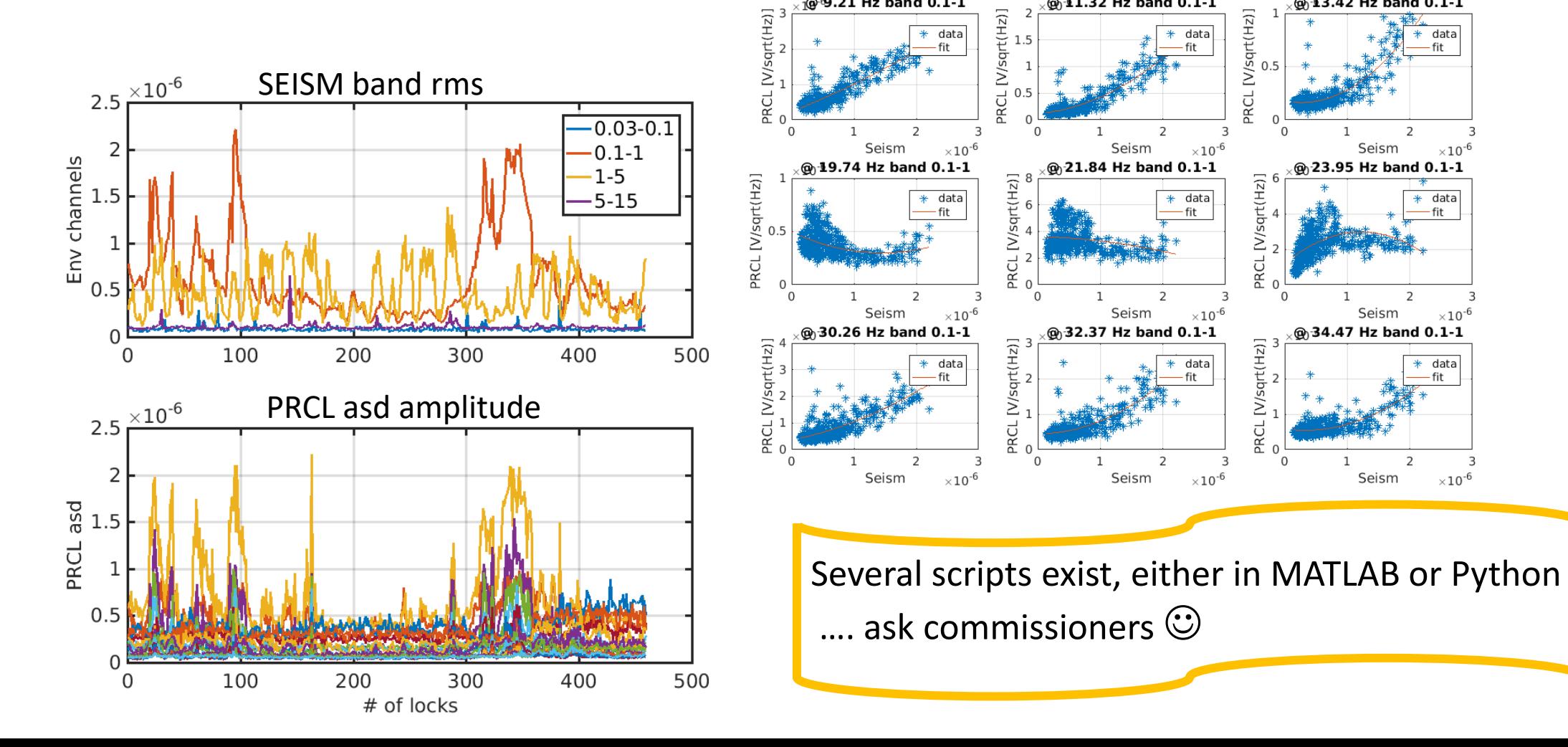

 $\times$ 10<sup>-6</sup>

 $\times$ 10<sup>-6</sup>

 $\times10^{-6}$ 

## BruCo: Brute force Coherence

### – *computes and ranks coherence* between Hrec and all AUXILIARY channels

#### (G.Vajente, [https://dcc.ligo.org/LIGO-G1500230\)](https://dcc.ligo.org/LIGO-G1500230)

#### • BruCo VIM plots: daily and ARCHIVE<https://vim-online.virgo-gw.eu/?config=28>

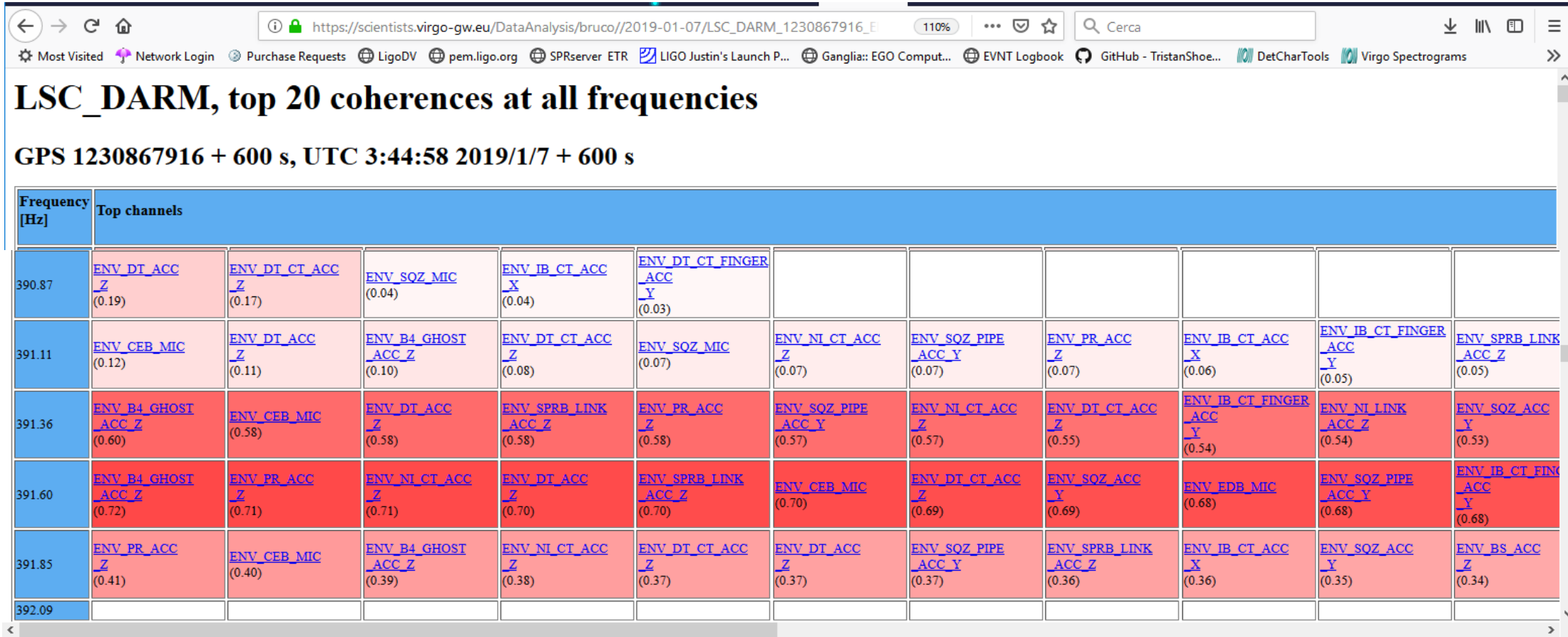

391

 $\times$ 

# • BruCo plot

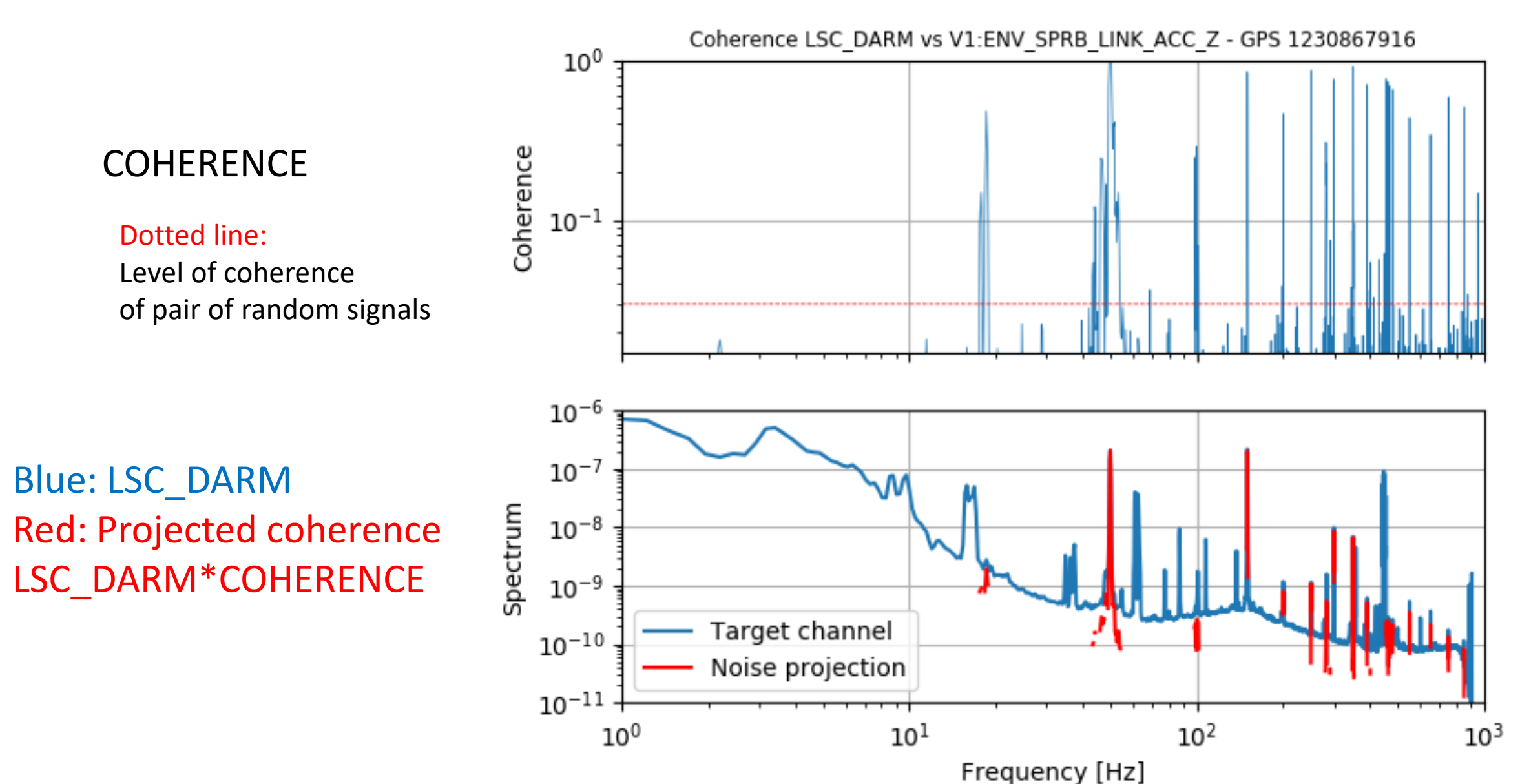

14

## … follow up: locate the noise source

- Comparing the peak's amplitude in all ENV accelerometers in CEB (26) helps locating the source
- Example: 391Hz spectral line in all CEB accelerometers

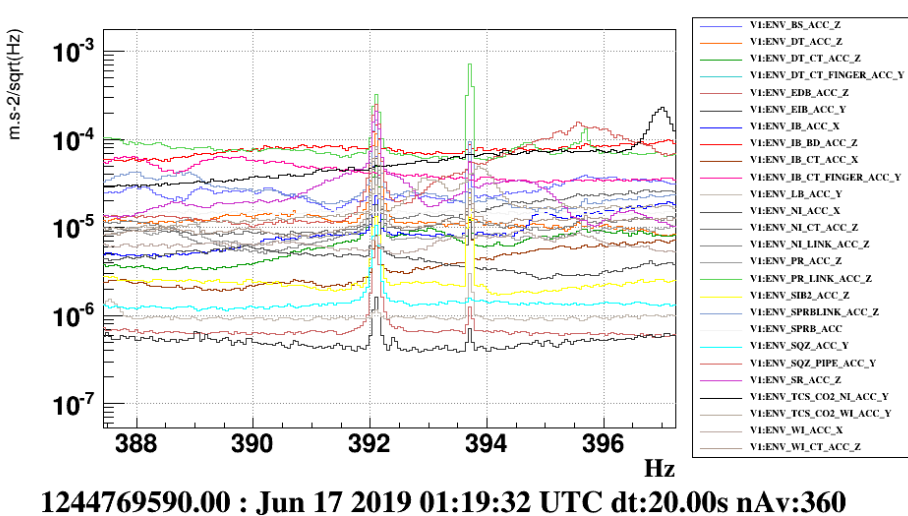

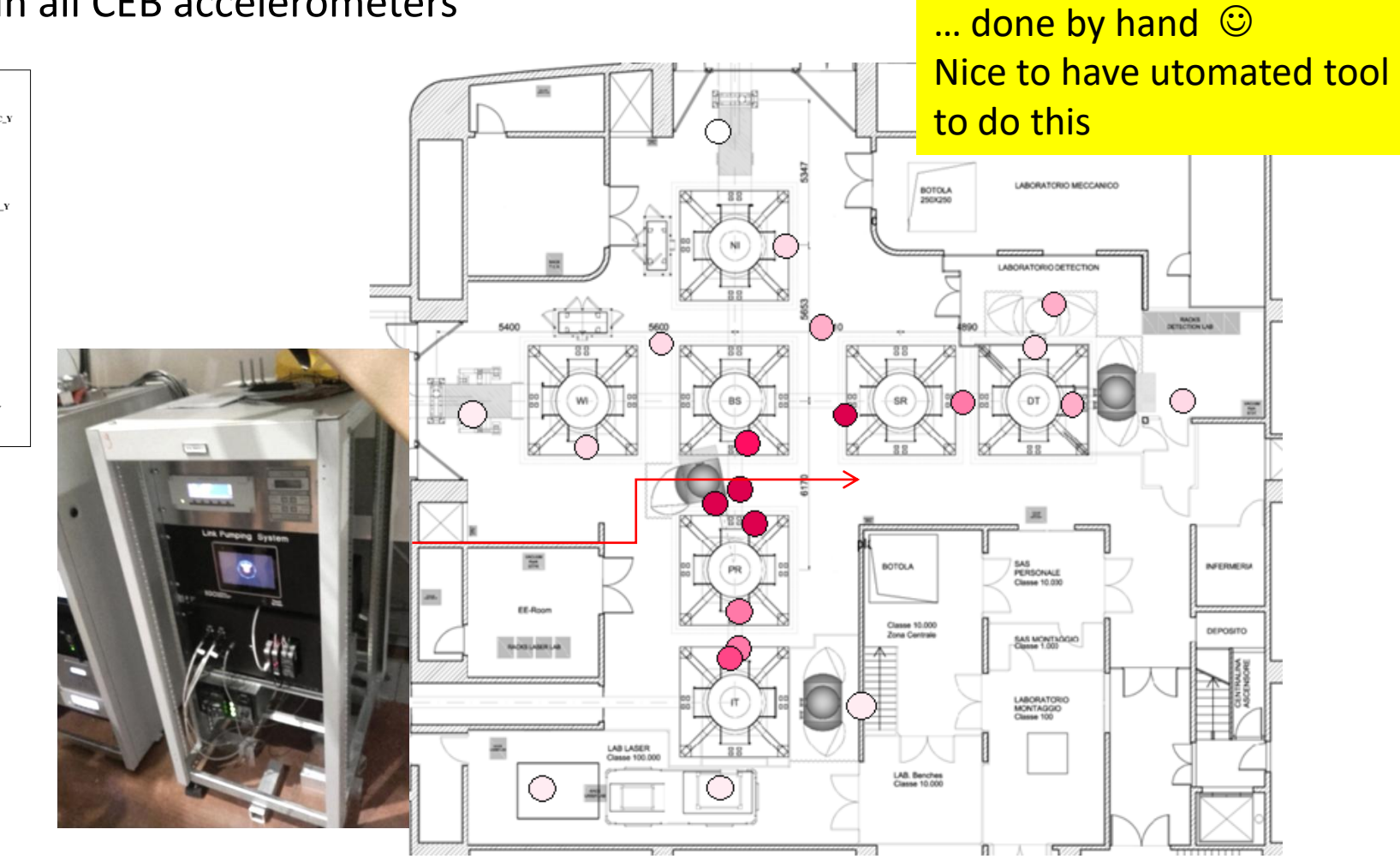

# **Sniffing**

• Located the source of 391Hz line - **Noisy cooling fan of turbo pump driver**

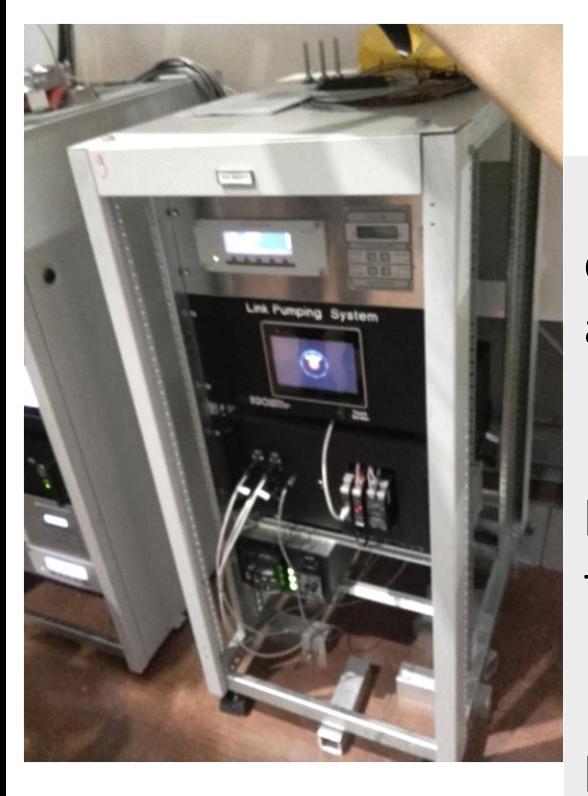

Test accelerometer attached to chassis (double-side tape, always at hand  $\circledcirc$   $\rightarrow$  coherent line

Used some paper to temporarily block the air outlet so to perturb the fan speed

 $\triangleright$  Noisy fan because of ageing has been replaced and added vibration dampers (VACUUM team - O3)

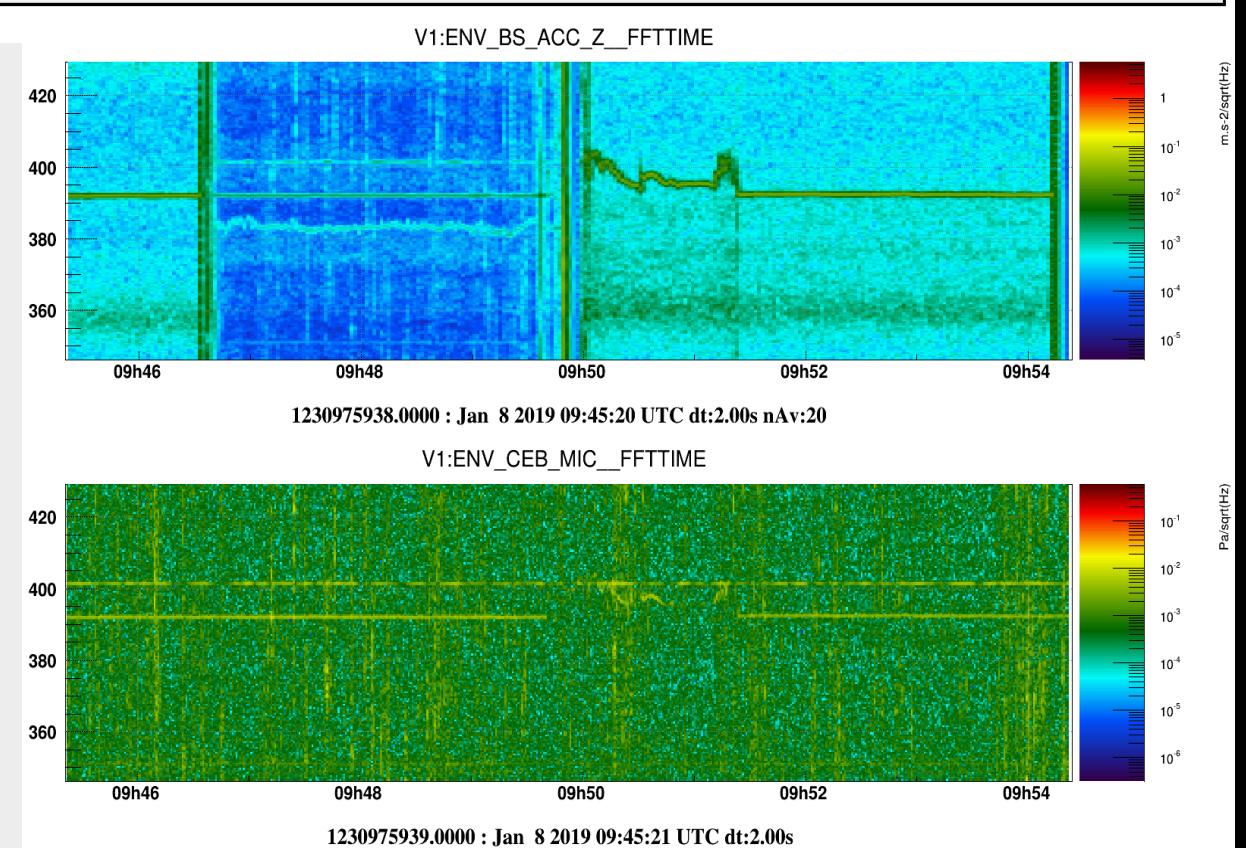

dataDisplay v10r9p1 : started by menendez on Jan 8 2019 15:13:15 UTC

## Lines

- Lines DB : archive of identified LINES <https://apps.virgo-gw.eu/lines> (by Gary Hemming). In charge: Neha Singh [nsingh@astrouw.edu.pl](mailto:nsingh@astrouw.edu.pl)
- NOEMI V2.0 LINES FINDER [https://apps.virgo-gw.eu/noemi/?c=1.](https://apps.virgo-gw.eu/noemi/?c=1) Ornella.Juliana.Piccinni@roma1.infn.it , gary.hemming@ego-gw.it

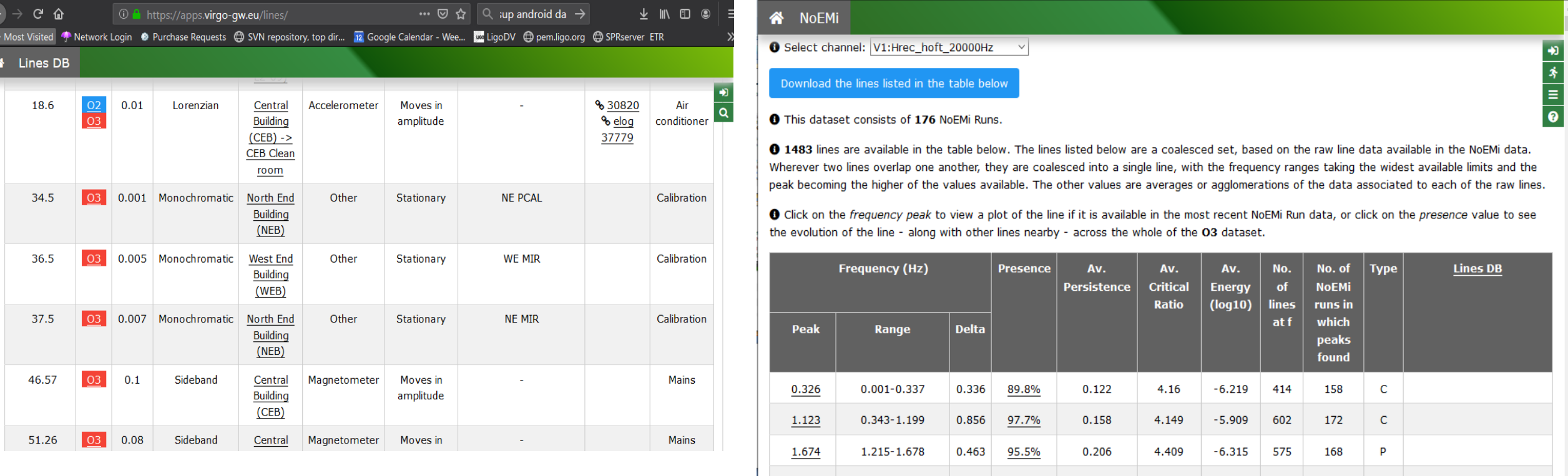

1.820

# Scattered light

A few slides tutorial:

- $\triangleright$  What is it
- $\triangleright$  How to recognize it ... from spectral features (!)
- $\triangleright$  Investigation techniques to locate the scatterer

## An Old Enemy

Credits: Antonino Chiummo [VIR-0013A-19](https://tds.virgo-gw.eu/ql/?c=13836)

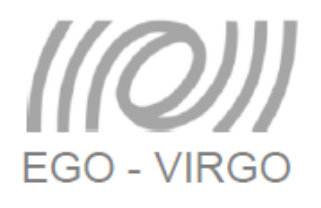

□ Stray light gave countless problems during past generation (as long expected)

 $\Box$  A tiny amount of stray light coupling with the fundamental mode after "probing" the vibrations of infrastructures will bury any gravitational signal.

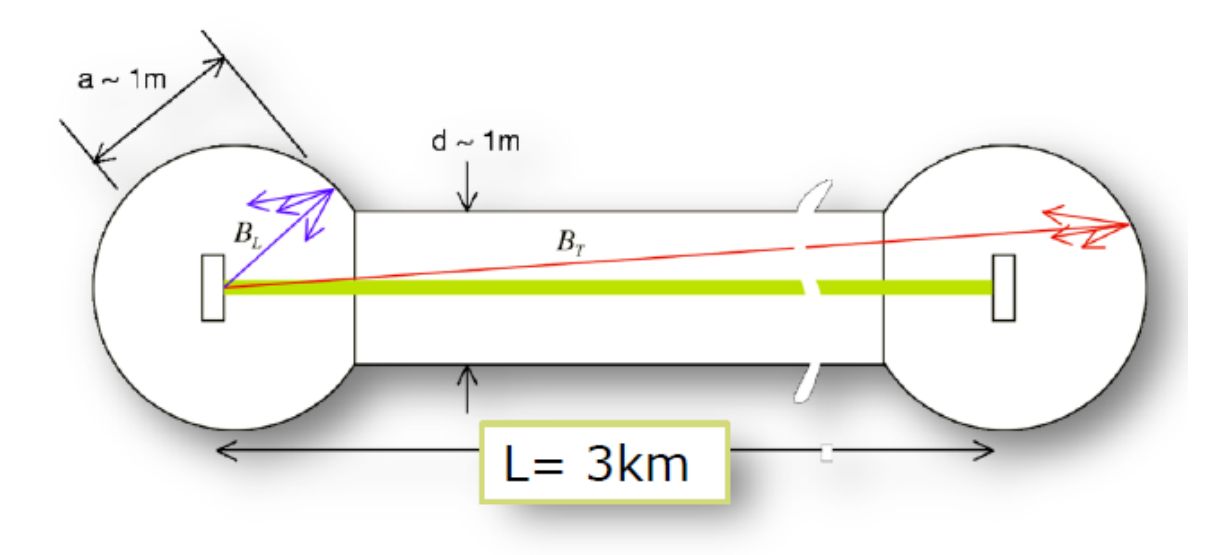

### Scattered light, some formulas

From: S.Braccini – VIR-0277A-09 Reference: Vinet J-Y, Brisson V and Braccini S 1996 Scattered light noise in gravitational wave interferometric detectors: Coherent effects, PRD 54,2 1276

**Scatterer = some surface ground connected in view of ITF beam (typical: optics on not suspended bench, vacuum chamber…) Seismically excited: displacement x(t)**

 $U \cap U$ 

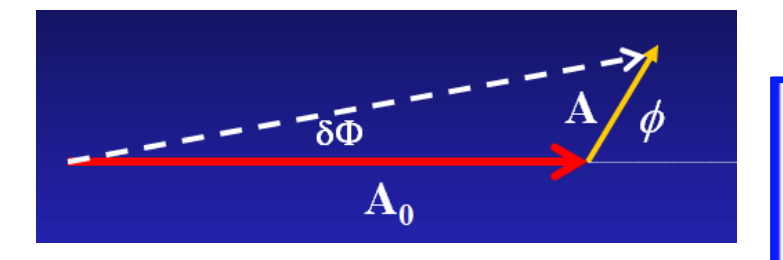

 $"$ ITF"

$$
\delta \Phi(t) = \frac{Im \vec{A}}{\left|\vec{A}_0\right|} = \frac{\left|\vec{A}\right| \cdot sin \phi}{\left|\vec{A}_0\right|} = T \cdot \sqrt{\frac{2F}{\pi}} \sqrt{\varepsilon} sin(\phi_0 + \phi(t)) = K \cdot \sqrt{\varepsilon} sin(\frac{2\pi}{\lambda} 2(x_0 + x(t)))
$$

- 1. A change of  $x(t)$  of  $\lambda/2$  means a change of optical path length of  $\lambda$  and a full rotation of the stray light vector
- 2. Frequency of noise = rate of rotation:

Frequency of the induced noise is proportional to the absolute value of scatterer velocity

$$
\frac{d\varphi/dt}{2\pi} = 2 (dx/dt) / \lambda
$$

$$
f_{fringe}(t) = \left| 2\frac{v_{sc}(t)}{\lambda} \right|.
$$

 $x : \lambda/2 = \varphi : 2\pi$   $\phi = 4\pi x/\lambda$ 

x(t)

 $x_0 + x(t)$ 

NON LINEAR ! Expect non linear effects (up-conversions) if  $\approx 10^{-7}$ m >>

## Scattered light – ARCHES

#### Derivative of bench displacement

#### Example: shaking EIB with 0.5Hz sinus ([46720\)](https://logbook.virgo-gw.eu/virgo/?r=46720)

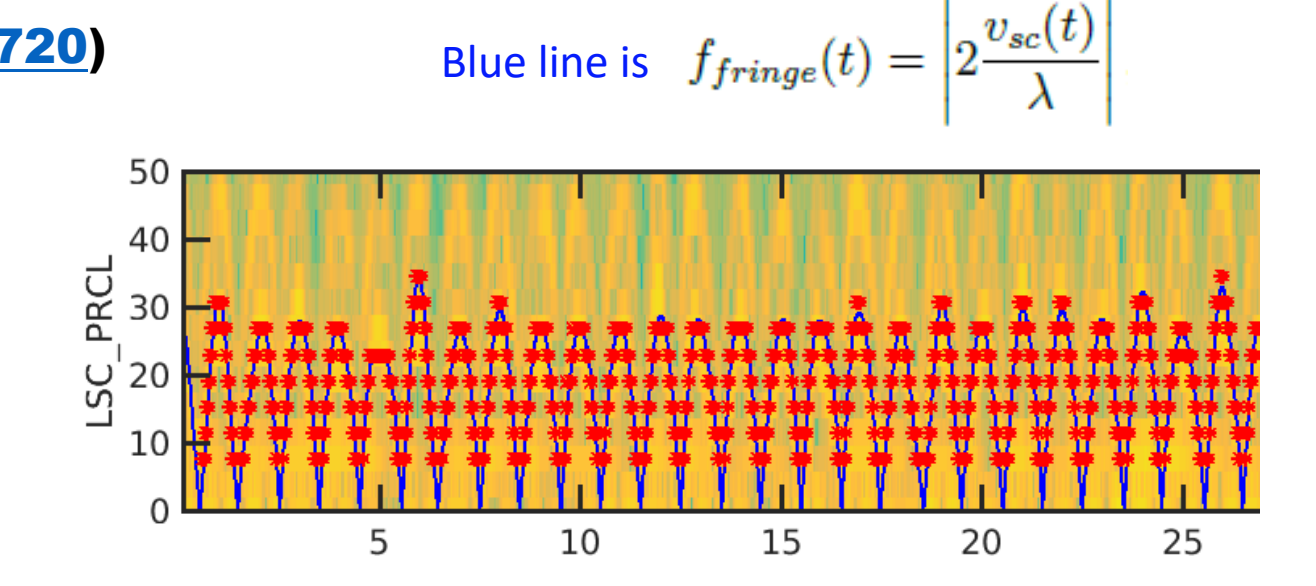

#### Bench displacement in microns:

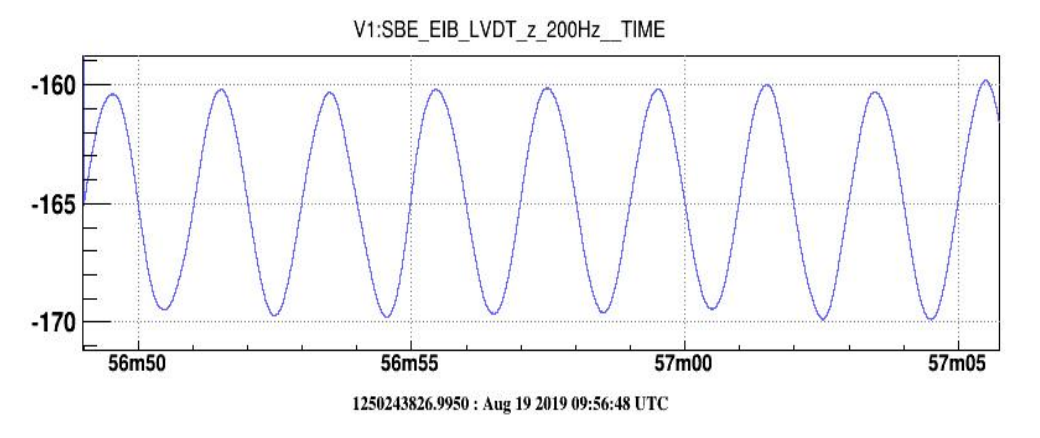

V1:LSC PRCL FFTTIME

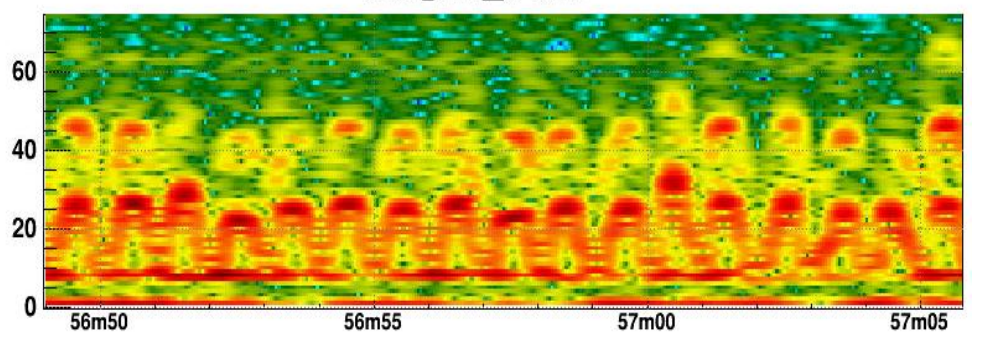

#### NOTE that:

- $\triangleright$  Height of arches is proportional to scatterer velocity (i.e. if  $f_{\text{max}} = 20$ Hz  $\rightarrow V_{\text{max}} = 20$ \* $\lambda/2 = 10 \lambda = 10$ µm, a LOT!!)
- > Spacing of arches = half of scatterer period or 1/(2<sup>\*f</sup><sub>scatterer</sub>)
- $\triangleright$  Second order of arches: scattered beam does double bounce

## Scattered light – SHOULDERS

Is just another way to look at the arches….

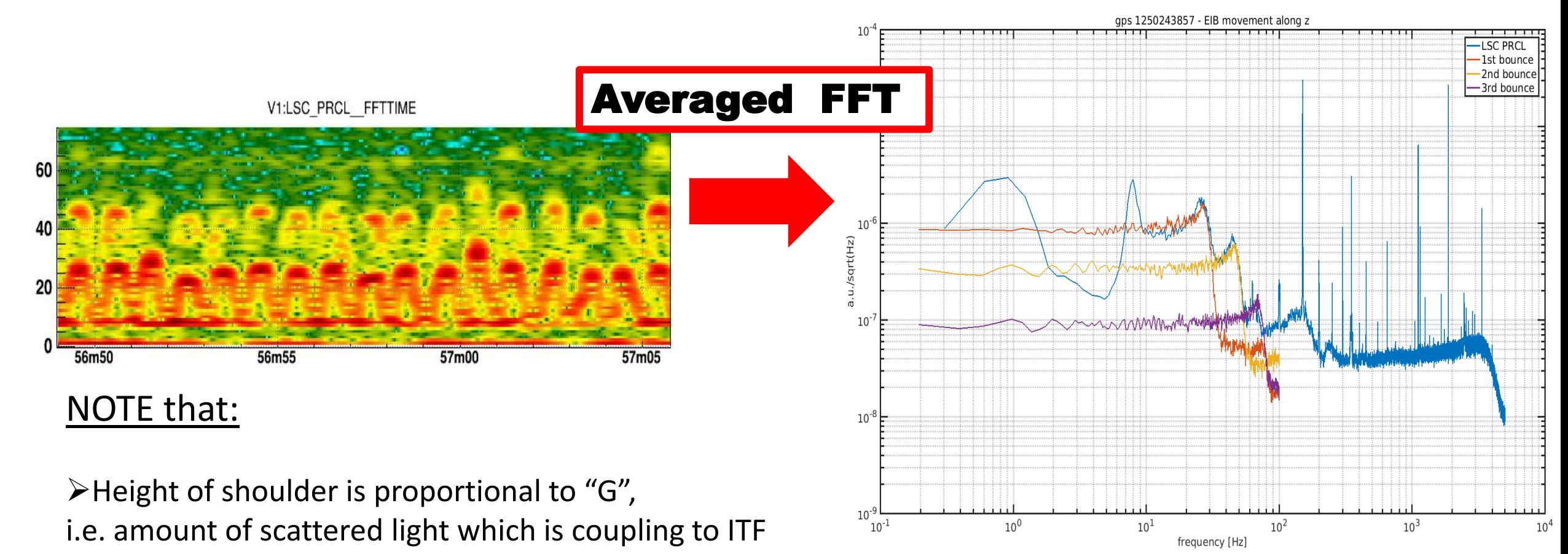

 $\triangleright$  Fitting the shoulders  $\rightarrow$  measure G

## Measure and project

This technique is used to measure and monitor the Amount of scattered light from benches See Michal Was's Noise Budget training session

$$
h_{sc}(t) = G \cdot \sin\left(\frac{4\pi}{\lambda}(x_0 + \delta x_{sc}(t))\right)
$$

1. Apply a known (some microm) motion x(t) to the bench (use voice coil actuators) Do fit of the shoulder to extract "G"

2. Use this G and  $x(t)$  in quiet condition to evaluate the "expected contribution" Of scattered light from that bench

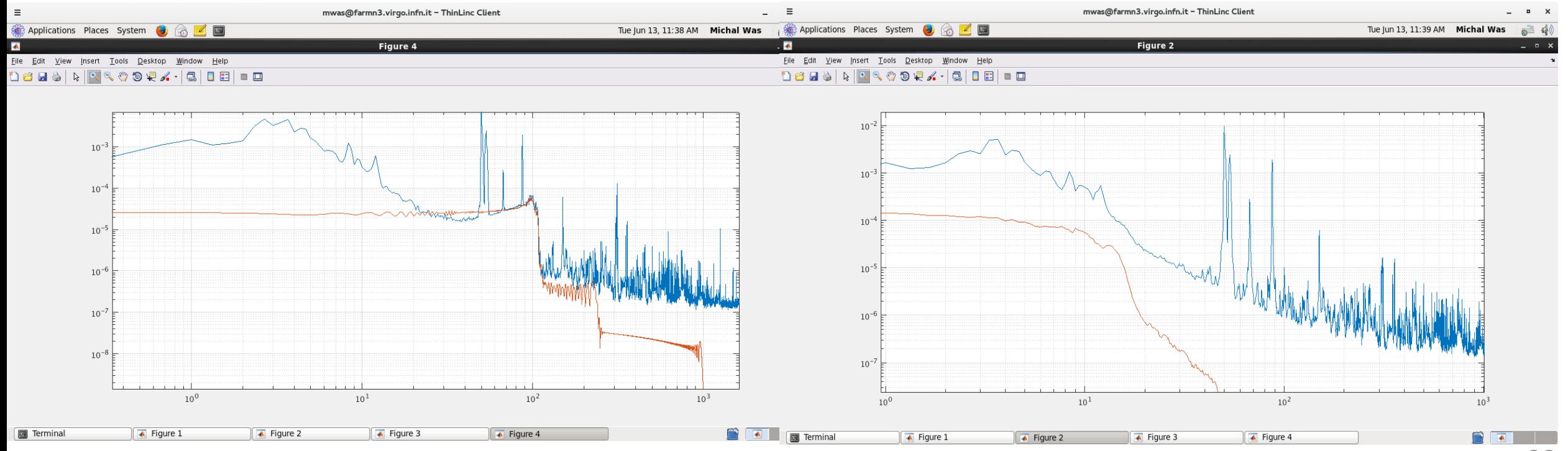

# Scattered light - BUMPS

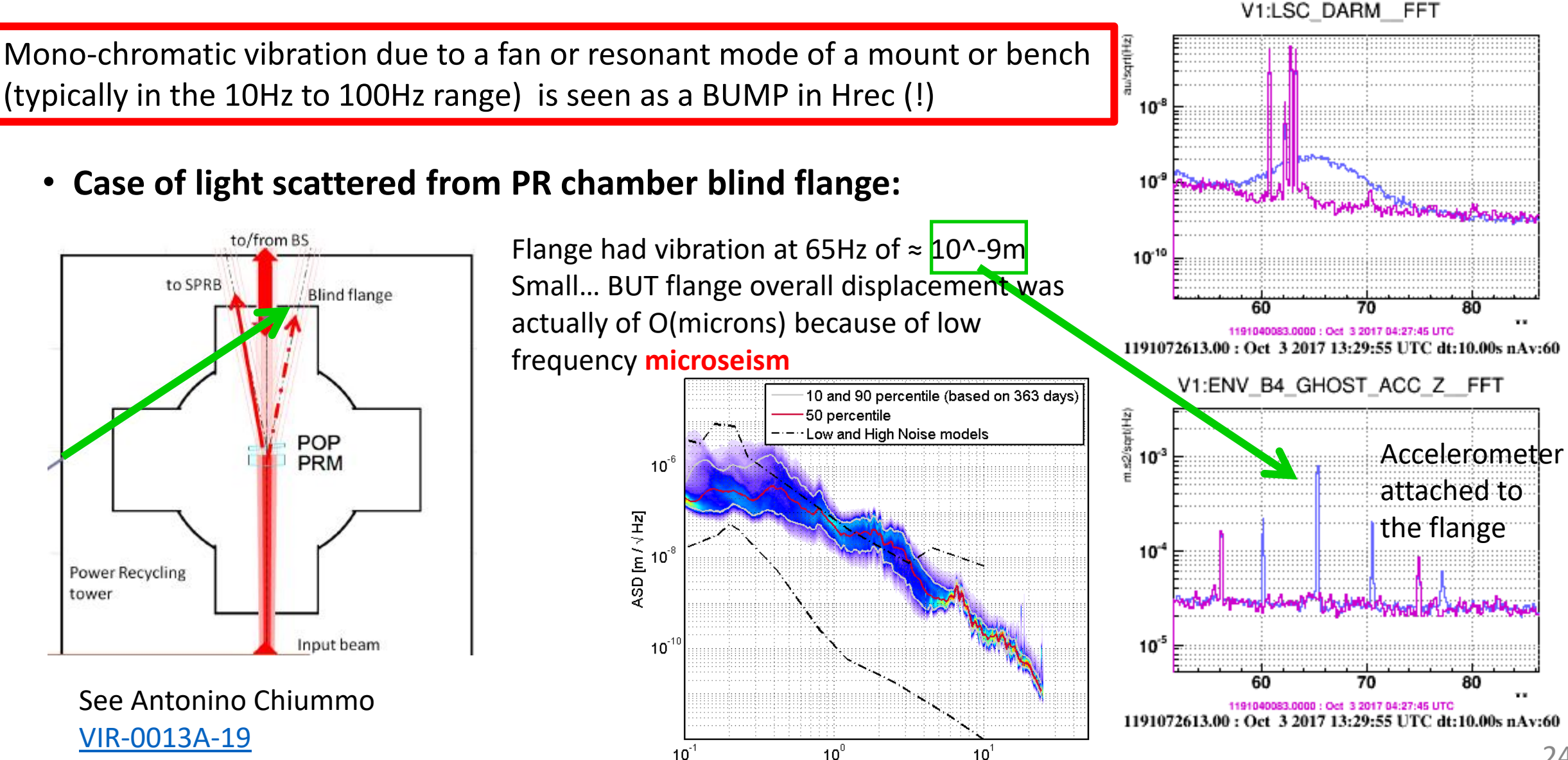

Frequency [Hz]

### One last feature:

### when microseism increases bumps get shorter and fatter

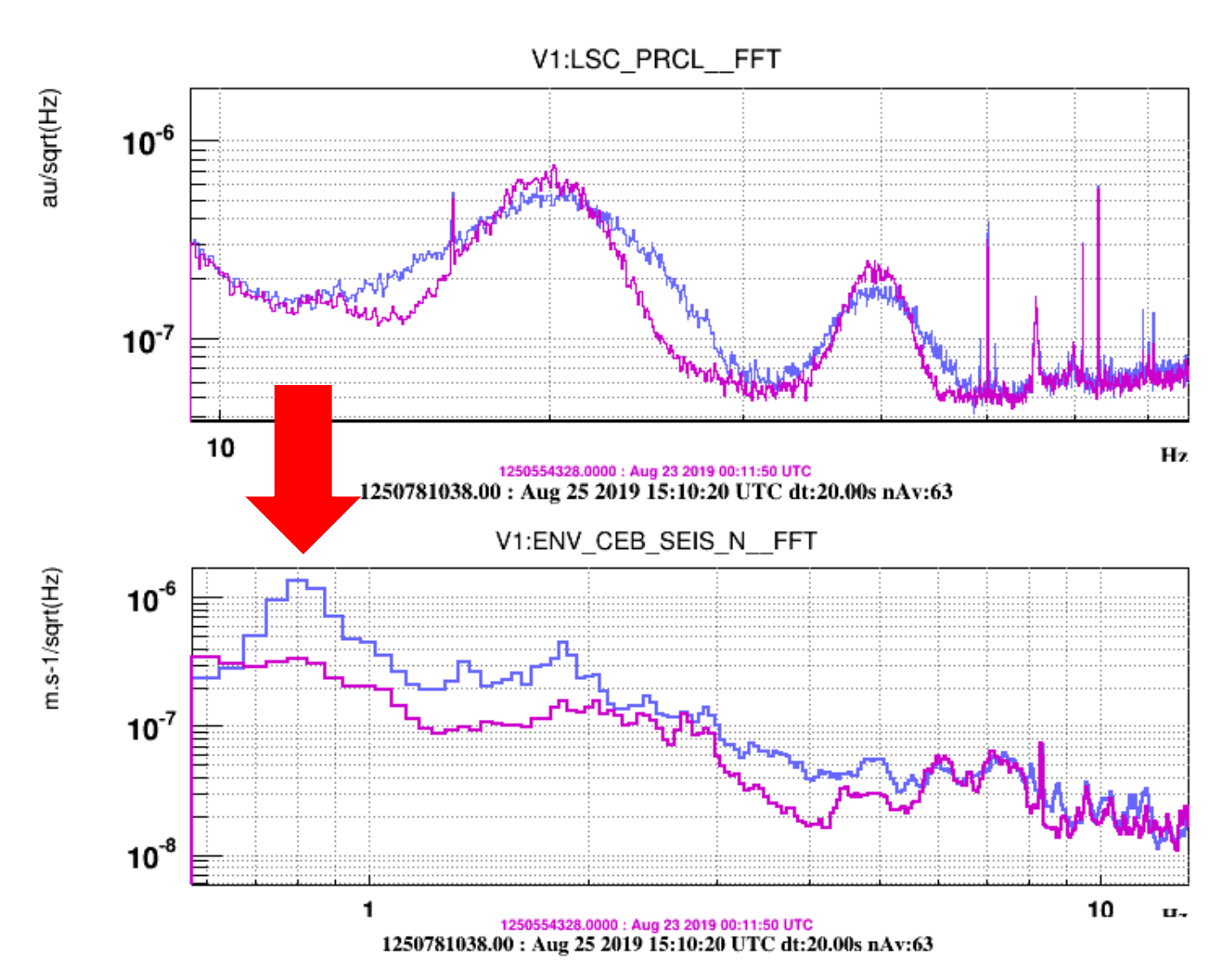

### Try yourself:

all these features can be easily reproduced with a simple simulation, feeding one realistic x(t) in the formula

$$
h_{sc}(t) = G \cdot \sin\left(\frac{4\pi}{\lambda}(x_0 + \delta x_{sc}(t))\right)
$$

## Scattered light hunting techniques

- 1. Inspect optical bench with infrared camera or IR cards to locate stray light beams
- 2. Tap the optics  $\rightarrow$  DARM noise "explodes" when touching the critical one

#### MITIGATIONS:

- $\rightarrow$  add beam dumps/black glass to absorb scattered beams
- $\rightarrow$  Better align the beam on the bench, improve ITF global alignment:

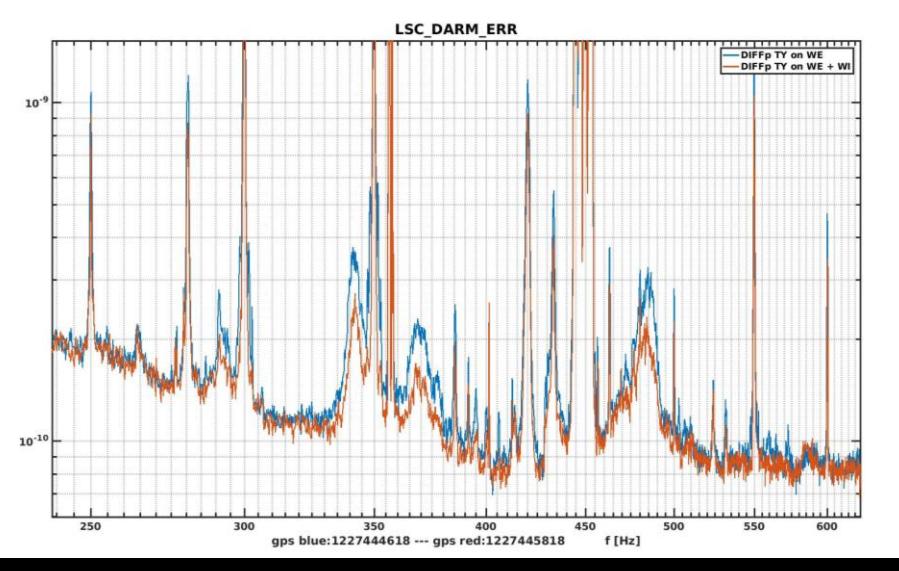

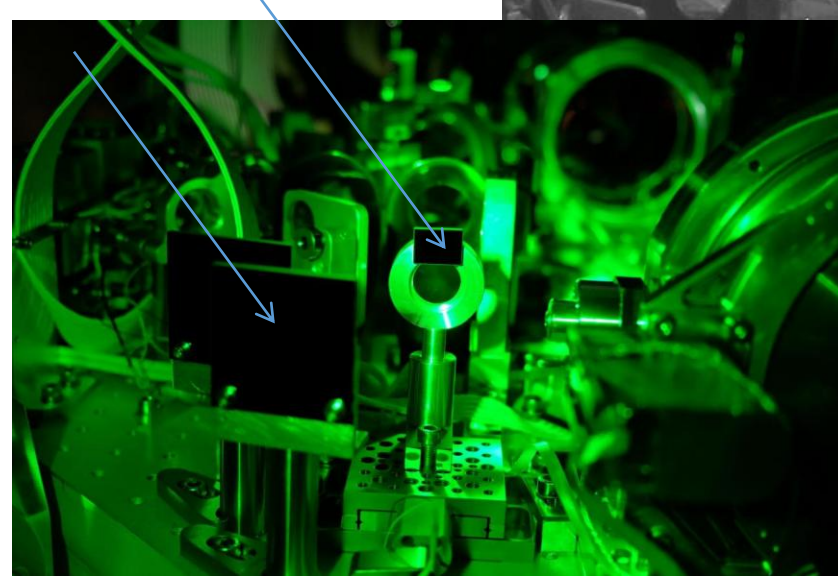

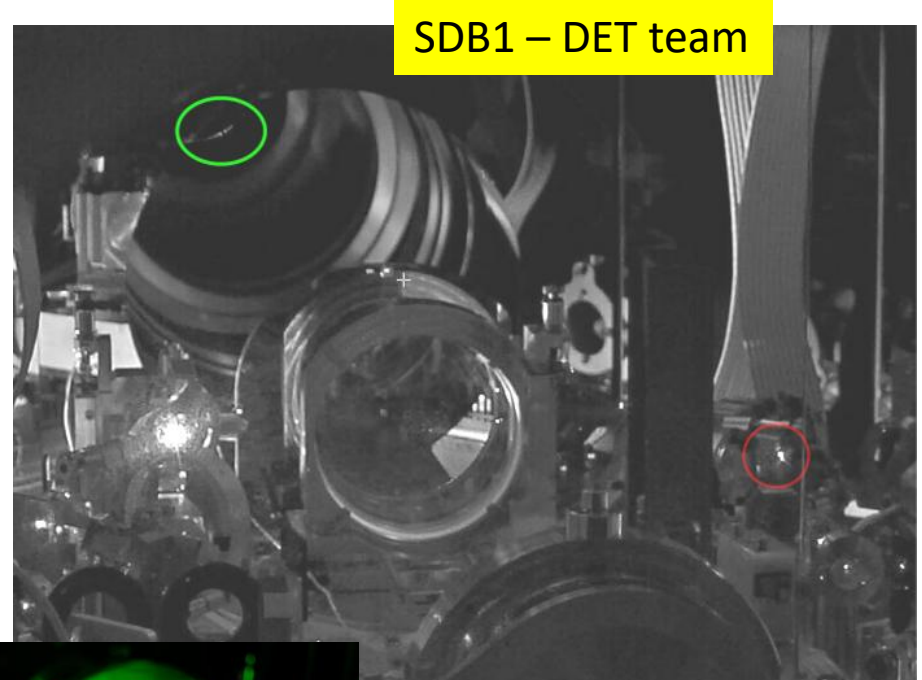

### Scattered light hunting techniques

3. Block the beam on bench following backwards the beam path and see when noise disappears

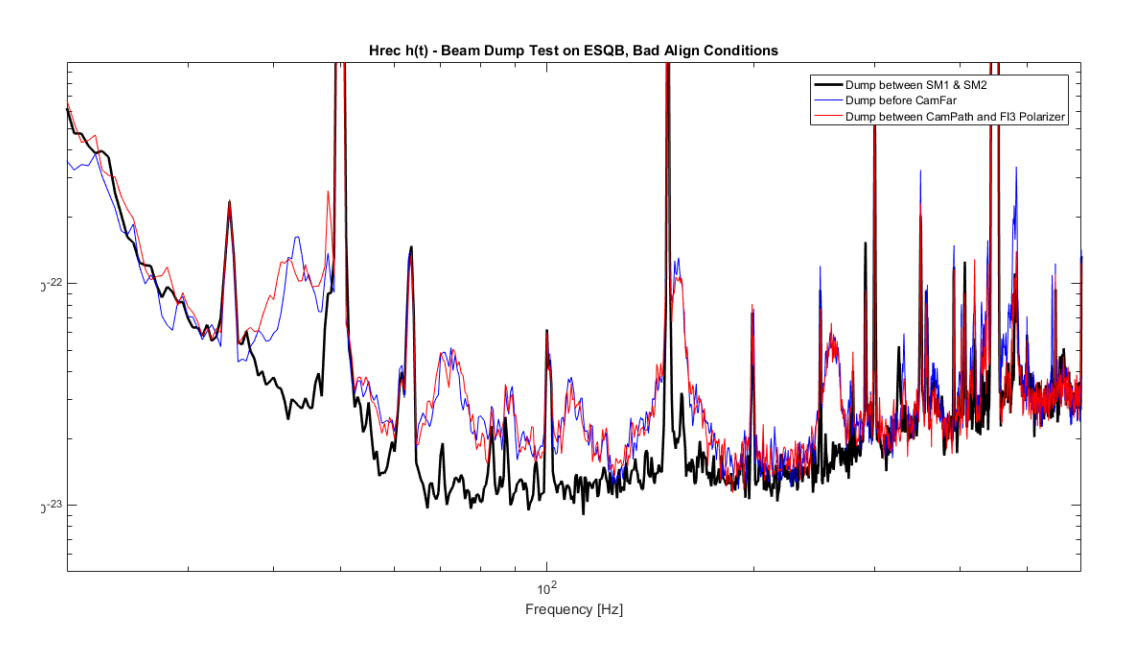

#### Critical scattering mitigated: improved alignment of SQZ

injection, reduced OFI reflected power

#### [Elog](https://logbook.virgo-gw.eu/virgo/?r=45006) [45006](https://logbook.virgo-gw.eu/virgo/?r=45006): ESQZB - Beam Dump Test and IR V[ie](https://logbook.virgo-gw.eu/virgo/?r=45006)wer/Card Inspection (S.Chua et al)

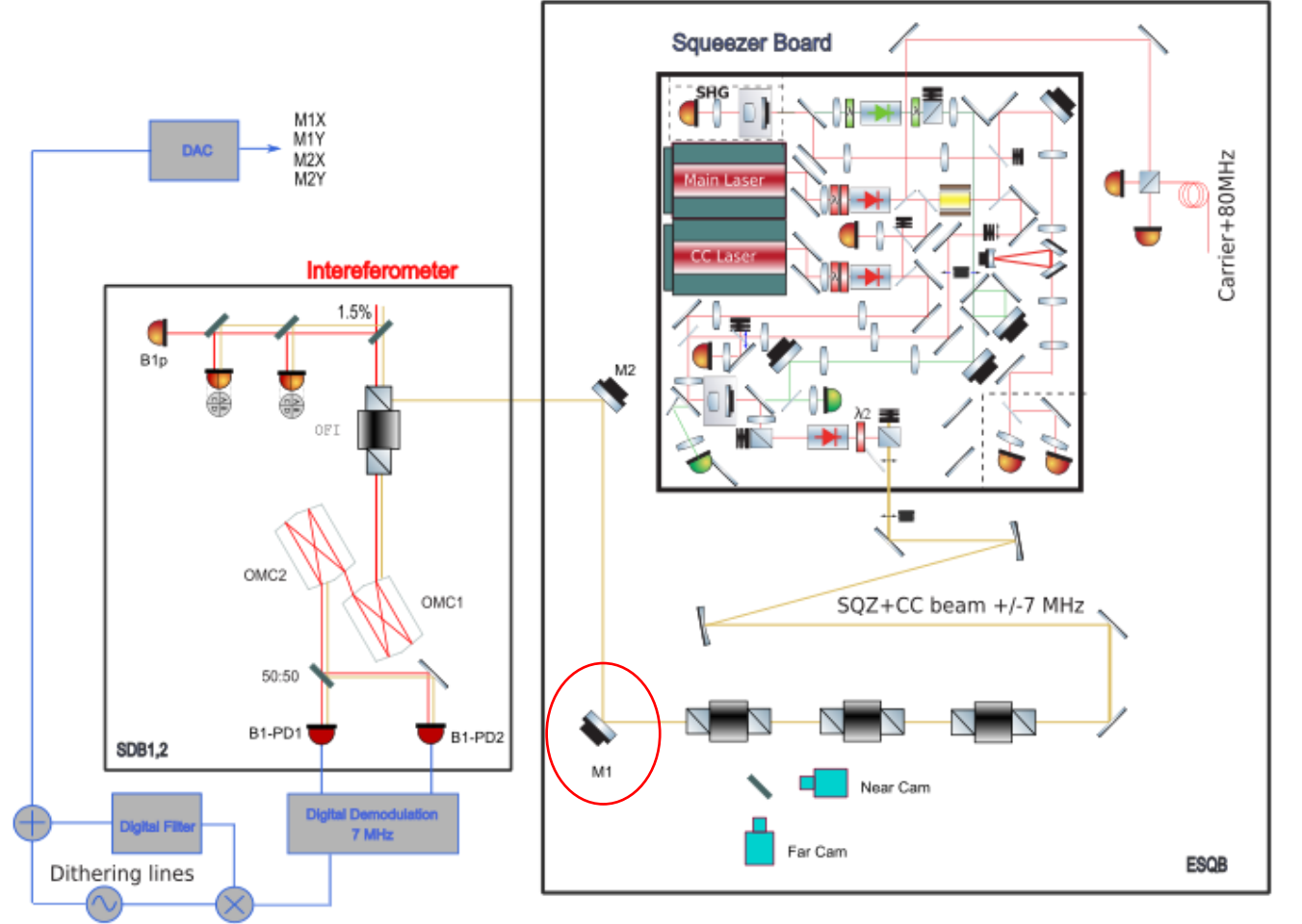

## **Scattered light hunting techniques** SDB1 chamber

4. Shake or TAP (gently!) and see if some existing structures in Hrec grow….

(see Federico's talk – ENV training Part 2)

White noise injected with shaker on SDB1 chamber wall

Cause is: **light scattered off SDB1 onto chamber walls**

• Disadvantage: **shaker injection is not localized**, sometimes we prefer using instrumented hammer or "tapping"

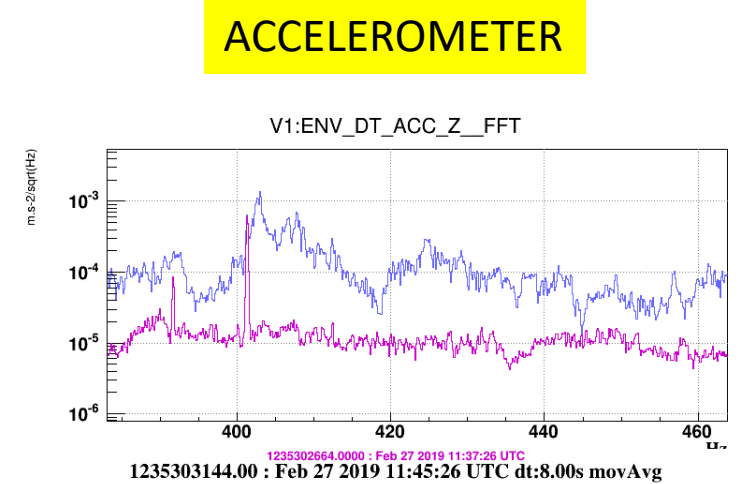

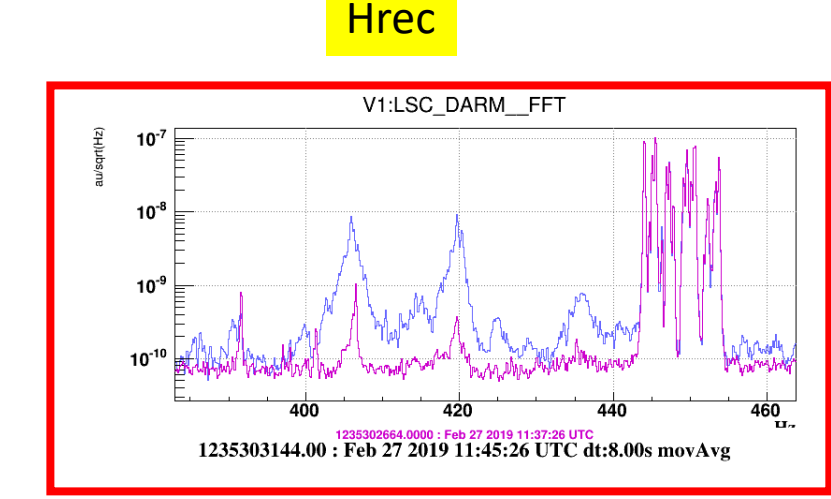

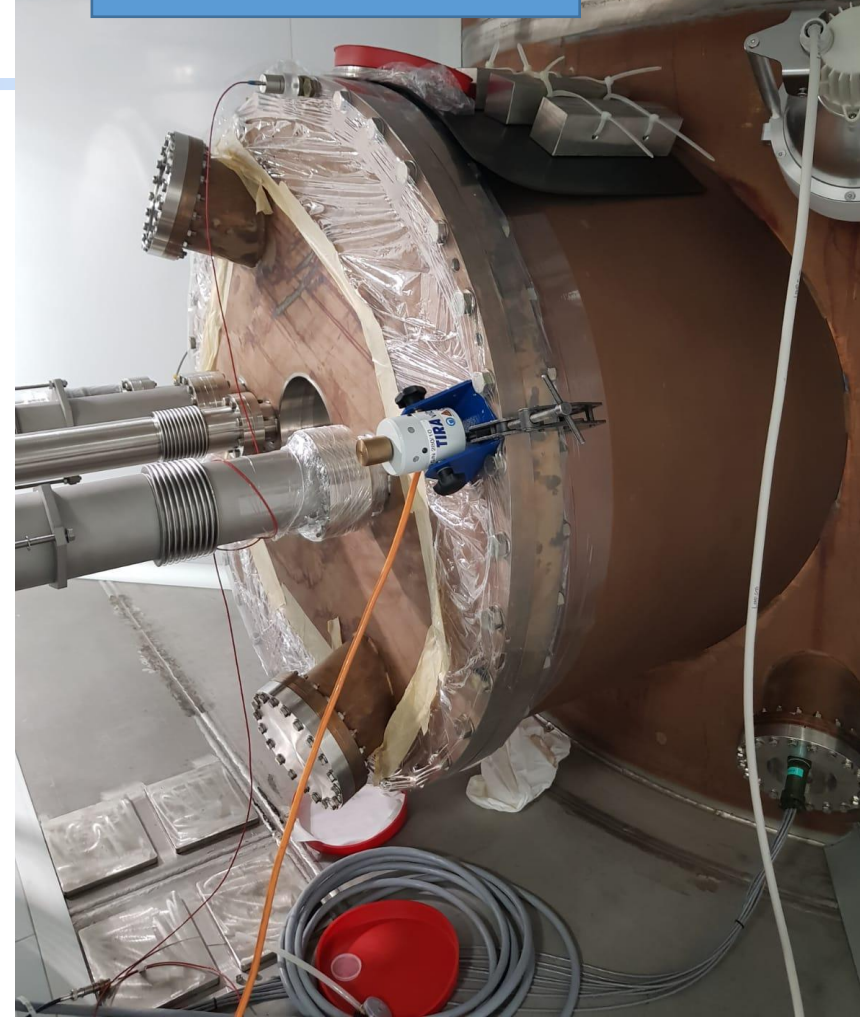

# Concluding …

- •Noise Hunter skills:
	- $\triangleright$  Curiosity
	- $\triangleright$  Perseverance
	- $\triangleright$  Dedication
	- …
	- **≻ Curiosity!**

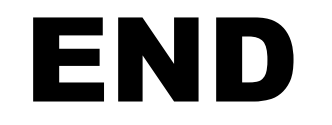

## Thank you for your kind attention!

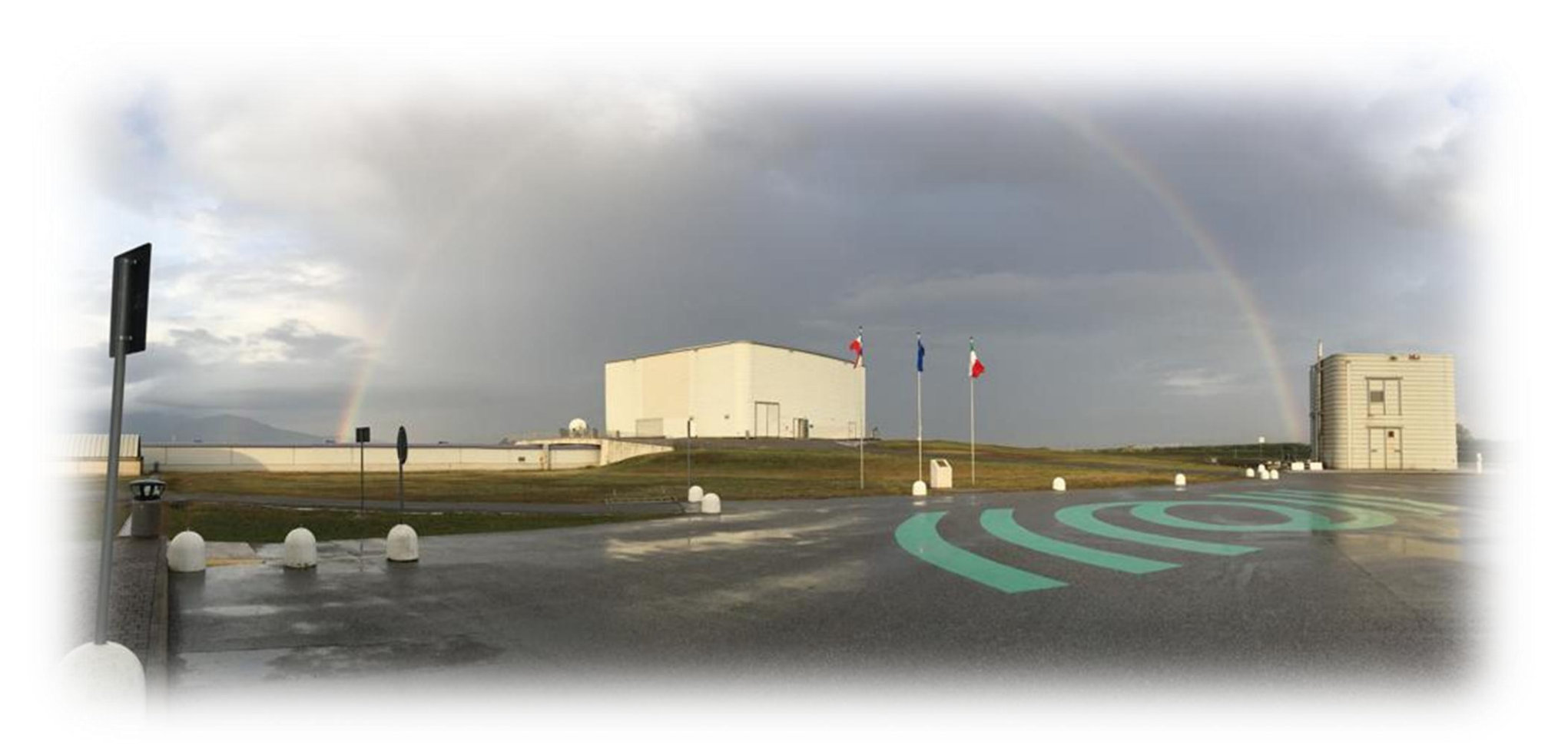